#### <u>ค่มือวิธีการลงทะเบียนอบรมและการชำระค่าธรรมเนียม</u>

/ รายชื่อหลักสตรประจำปี / กลับสหน้าฝึกอบรม

\*Login ระบบลงทะเบียนฝึกอบรมออนไลน์ ก่อนทุกครั้ง

#### **วิธีการขั้นตอนการให้บริการ (อบรม/สัมมนา)**

หน้าแรก

1. เลือก "กิจกรรมฝึกอบรม/สัมมนา" ที่ต้องการลงทะเบียนอบรม

#### คำเดือน! หากมีผู้สำรองที่นั่งเกินจำนวนที่กำหนดไว้ "สถาบันฯ ขอสงวนสิทธิ์ในการให้บริการฝึกอบรมสำหรับท่านที่ชำระค่าลงทะเบียนก่อน" สิทธิประโยชน์จากการฝึกอบรมฝีมือแรงงาน 1. สิทธิการนำค่าใช้จ่ายในการพัฒนาฝีมือแรงงานไปลดหย่อนภาษี <<คลิกอ่านรายละเอียด>> 2. ผู้เข้ารับการอบรมที่เป็นสมาชิกสภาวิศวกรจะสามารถนับชั่วโมงวิชาชีพ CPD ใต้อย่างต่อเนื่อง สัมมนาทางวิชาการในงานอิน อบรมหลักสูตรมาตรวิทยา ประจำปีงบประมาณ 2567 เตอร์แมคและงานซับคอนไทย เรื่องการสอบเทียบเครื่องมือวัด แลนด์ 2024 ตลาคม 2566 – สิงหาคม 2567 สถานที่ วันที่ 16 พฤษภาคม 2567 ณ ศูนย์ ้สถาบันมาตรวิทยาแห่งชาติ (คลองห้า) นิทรรศการและการประชมใบเทค รปแบบ Online และนอกสถานที่ บางนา กรงเทพมหานคร สัมมนาทางวิชาการในงานแมน แฟกเจอริ่ง เอ็กซ์โป 2024 **Note** วันที่ 20 มิถนายน 2567 ณ ศนย์ นิทรรศการและการประชุมใบเทค บางนา กรงเทพมหานคร

\*เนื่องจากหลักสูตรมีค่าธรรมเนียมในแต่ละรายการไม่เท่ากัน

สามารถตรวจสอบอัตราค่าธรรมเนียมที่ : https://training.nimt.or.th/OnlineRegister/

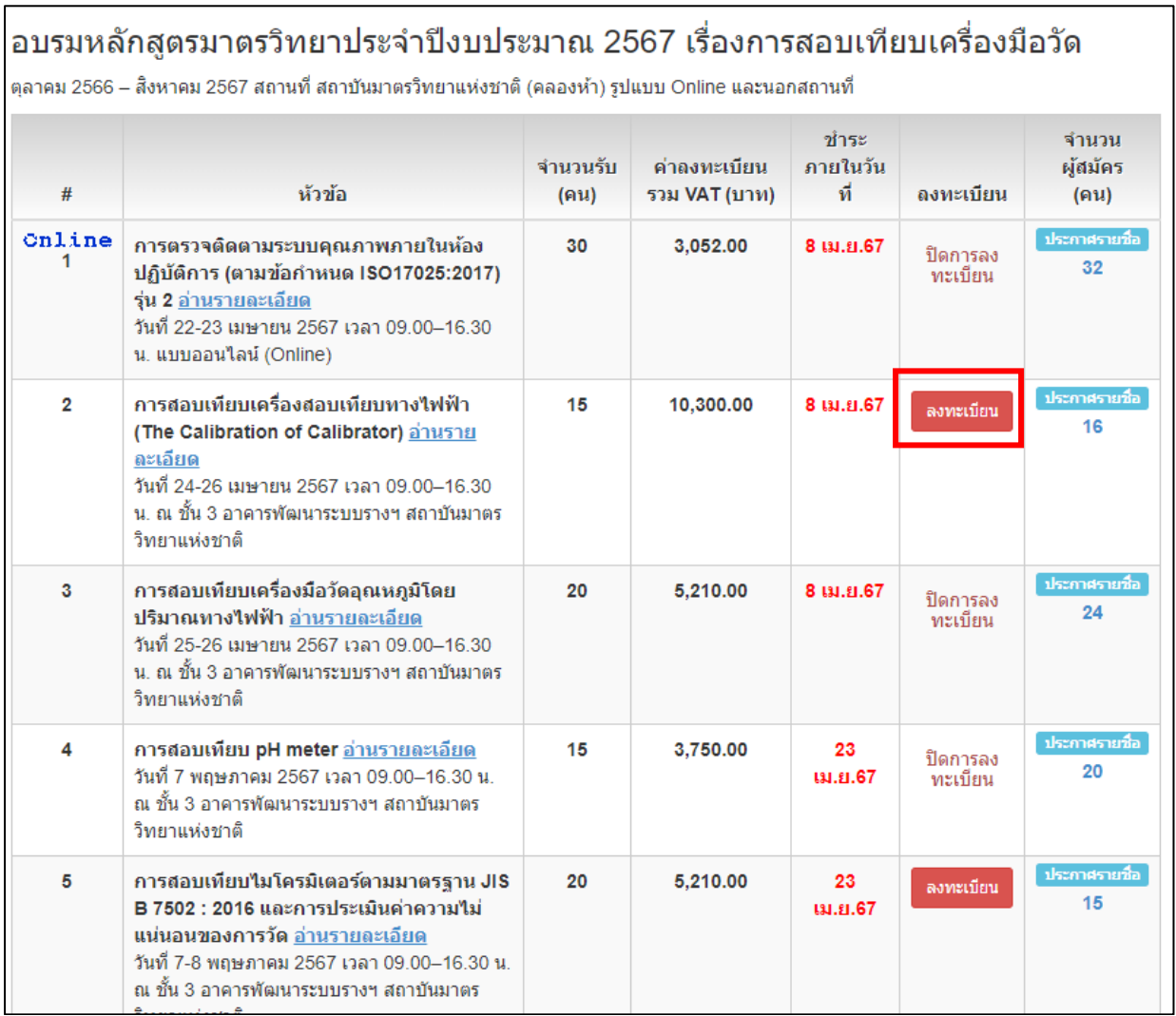

**\*** หากปรากฏข้อความในช่อง **"ลงทะเบียน"** เป็นค าว่า **"ปิดการลงทะเบียน"**  แสดงว่ามีผู้ลงทะเบียนเข้าอบรมเต็มแล้ว

3. ปรากฎรายชื่อผู้อบรมในระบบ เลือกชื่อ-นามสกุลที่ต้องการเข้าอบรม กดปุ่ม **"ยืนยันลงทะเบียน**" (ปุ่มสีส้ม)

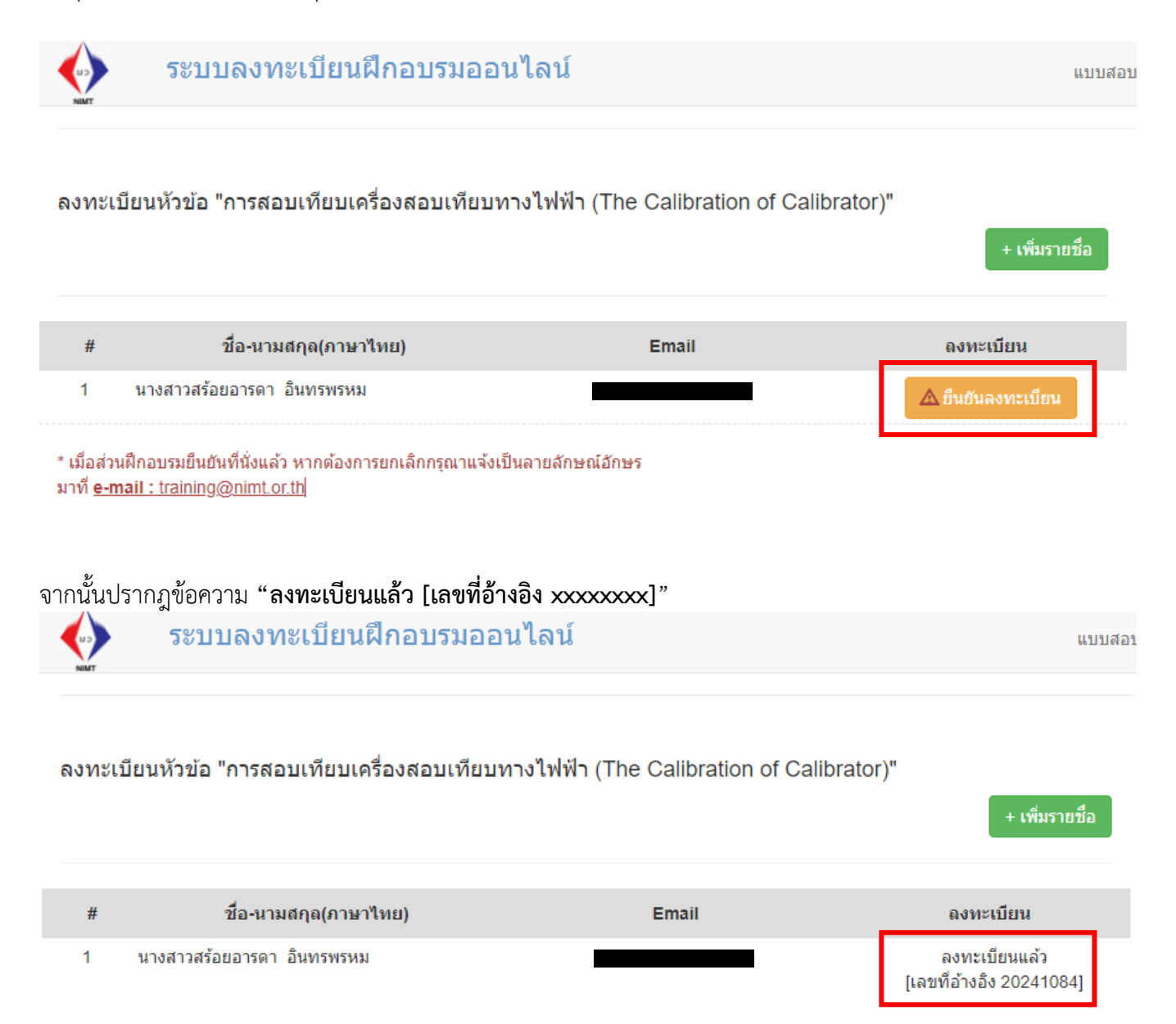

\* เมื่อส่วนฝึกอบรมยืนยันที่นั่งแล้ว หากต้องการยกเลิกกรุณาแจ้งเป็นลายลักษณ์อักษร มาที่ e-mail : training@nimt.or.th

หน้าแรก / สรปหลักสตรที่ลงทะเบียนแล้ว

### ือบรมหลักสูตรมาตรวิทยาประจำปีงบประมาณ 2567 เรื่องการสอบเทียบเครื่องมือวัด

การสอบเทียบเครื่องสอบเทียบทางไฟฟ้า (The Calibration of Calibrator)

วันที่ 24-26 เมษายน 2567 เวลา 09.00–16.30 น. ณ ชั้น 3 อาคารพัฒนาระบบรางฯ สถาบันมาตรวิทยาแห่งชาติ

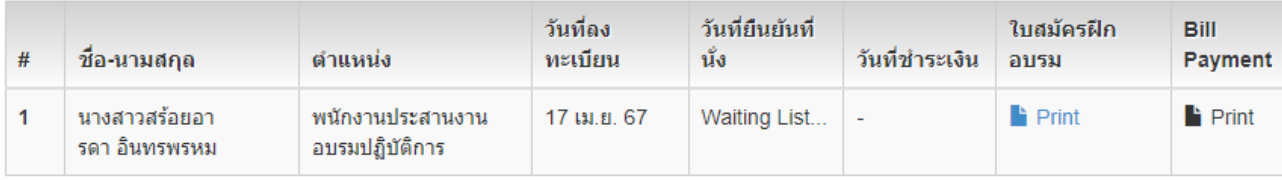

#### หรือ

แจ้งการลงทะเบียนเป็นอีเมลอัตโนมัติทันทีไปยัง E-mail ผู้เข้าอบรมและผู้ประสานงาน

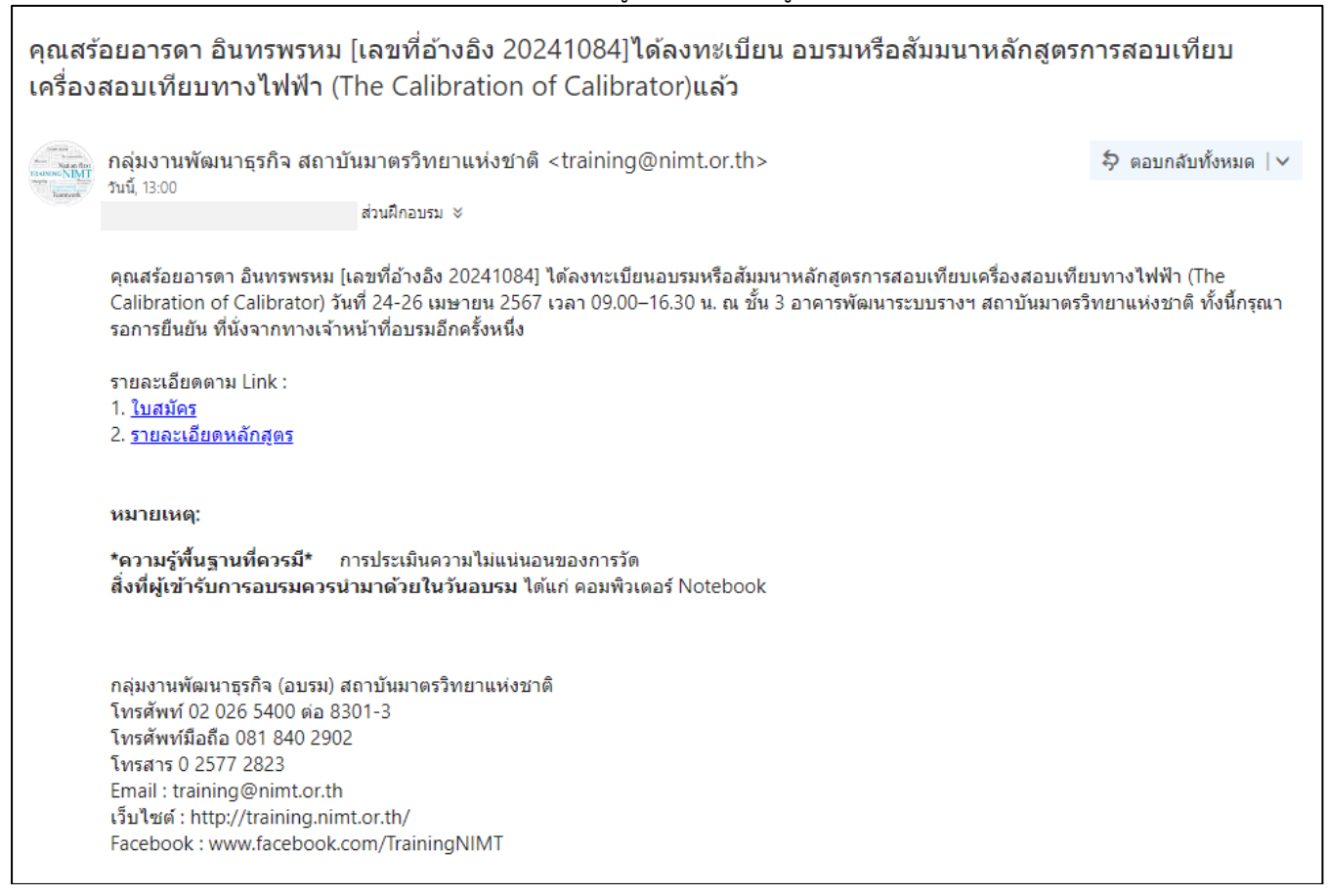

\* โดยการยืนยันที่นั่งมีการแจ้งล่วงหน้า ระยะเวลา 15 วันทำการ เพื่อยืนยันการจัดอบรมและหลักสตรที่มีการ เปลี่ยนแปลงก าหนดการจัดอบรม

#### 5. การแจ้งยืนยันการจัดอบรม/สัมมนา

# **การแจ้งยืนยันผ่านทาง E-mail**

## ตัวอย่าง E-mail กรณีไม่มีค่าใช้จ่าย

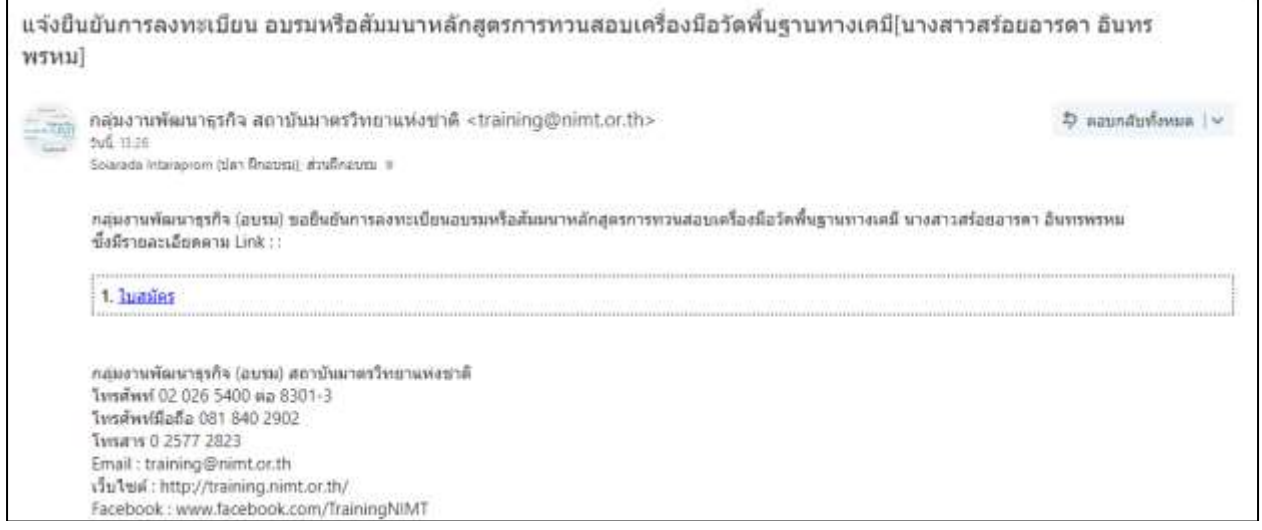

### ตัวอย่าง E-mail กรณีมีค่าใช้จ่าย

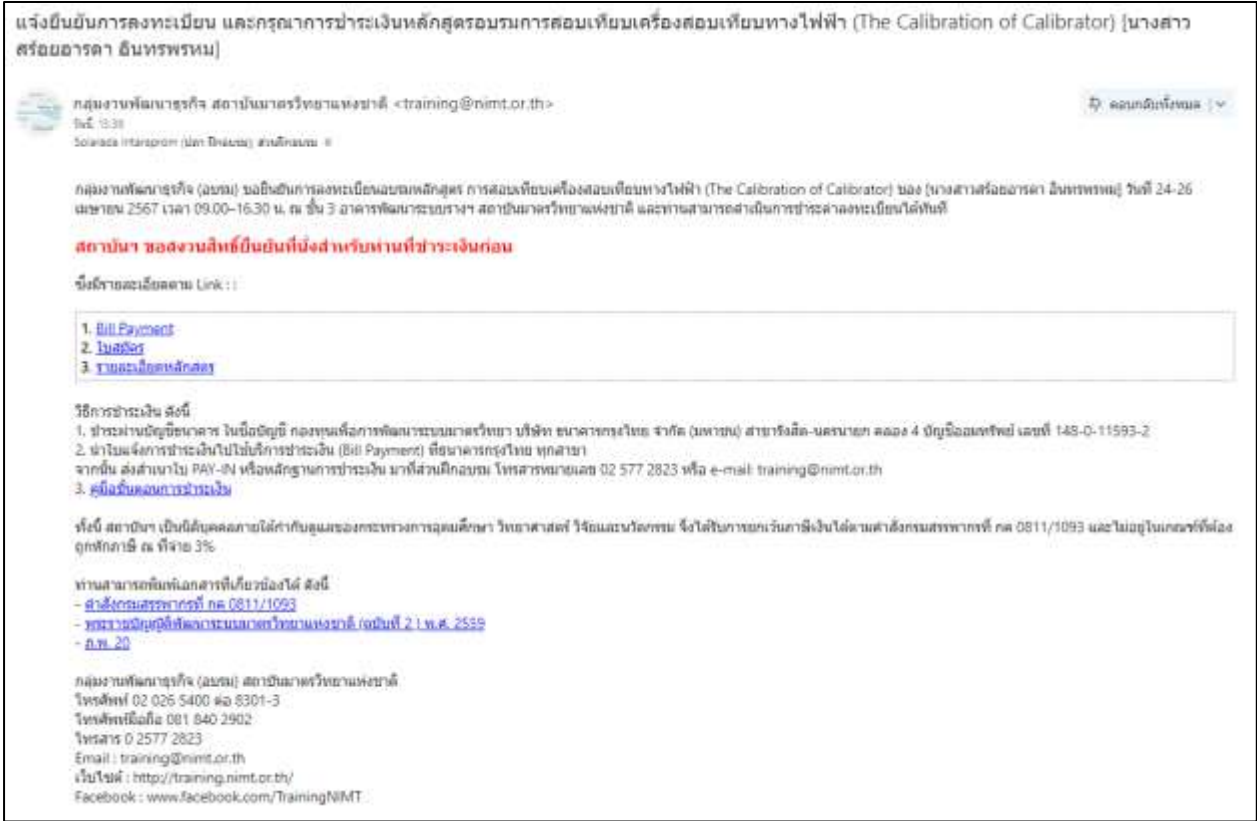

### **การตรวจสอบผ่านทางเว็บไซต์ระบบลงทะเบียนฝึกอบรมออนไลน์** เมนู **"สรุปหลักสูตรที่ลงทะเบียนแล้ว"**

หน้าแรก / สรุปหลักสูตรที่ลงทะเบียนแล้ว

### ี่สัมมนาทางวิชาการในงานอินเตอร์แมคและงานซับคอนไทยแลนด์ 2024

#### ีการทวนสอบเครื่องมือวัดพื้นรานทางเคมี

วันที่ 16 พฤษภาคม 2567 เวลา 09.15-12.00 น.(ลงทะเบียน 09.00 น.) ณ ห้อง MR 218 ชั้น 2 ศูนย์นิทรรศการและการประชุมไบเทค บางนา

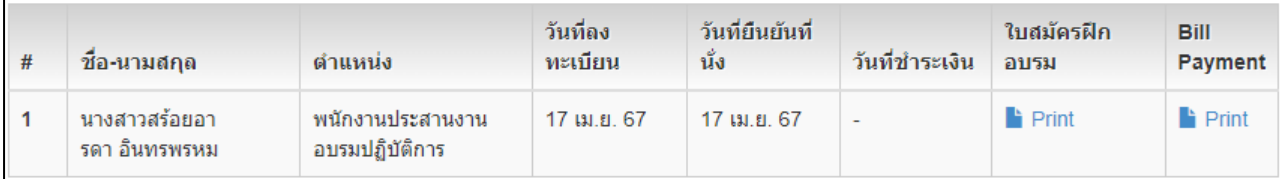

# ื่อบรมหลักสูตรมาตรวิทยาประจำปีงบประมาณ 2567 เรื่องการสอบเทียบเครื่องมือวัด

การสอบเทียบเครื่องสอบเทียบทางใฟฟ้า (The Calibration of Calibrator)

วันที่ 24-26 เมษายน 2567 เวลา 09.00–16.30 น. ณ ชั้น 3 อาคารพัฒนาระบบรางฯ สถาบันมาตรวิทยาแห่งชาติ

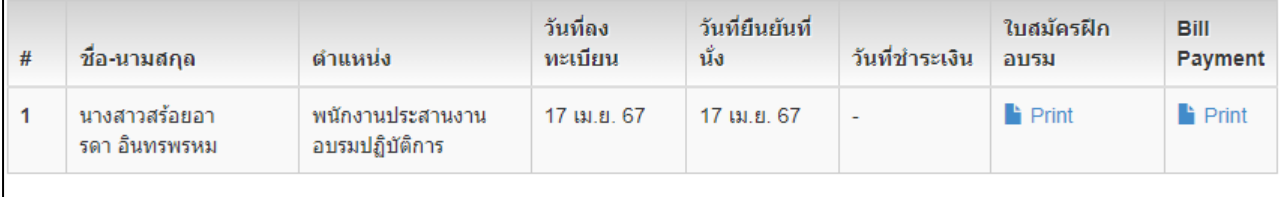

# 6. เอกสารข้อมูลแสดงการสมัครฝึกอบรม ค่าธรรมเนียม รายละเอียดหลักสูตรและอื่นๆ

# - Bill Payment

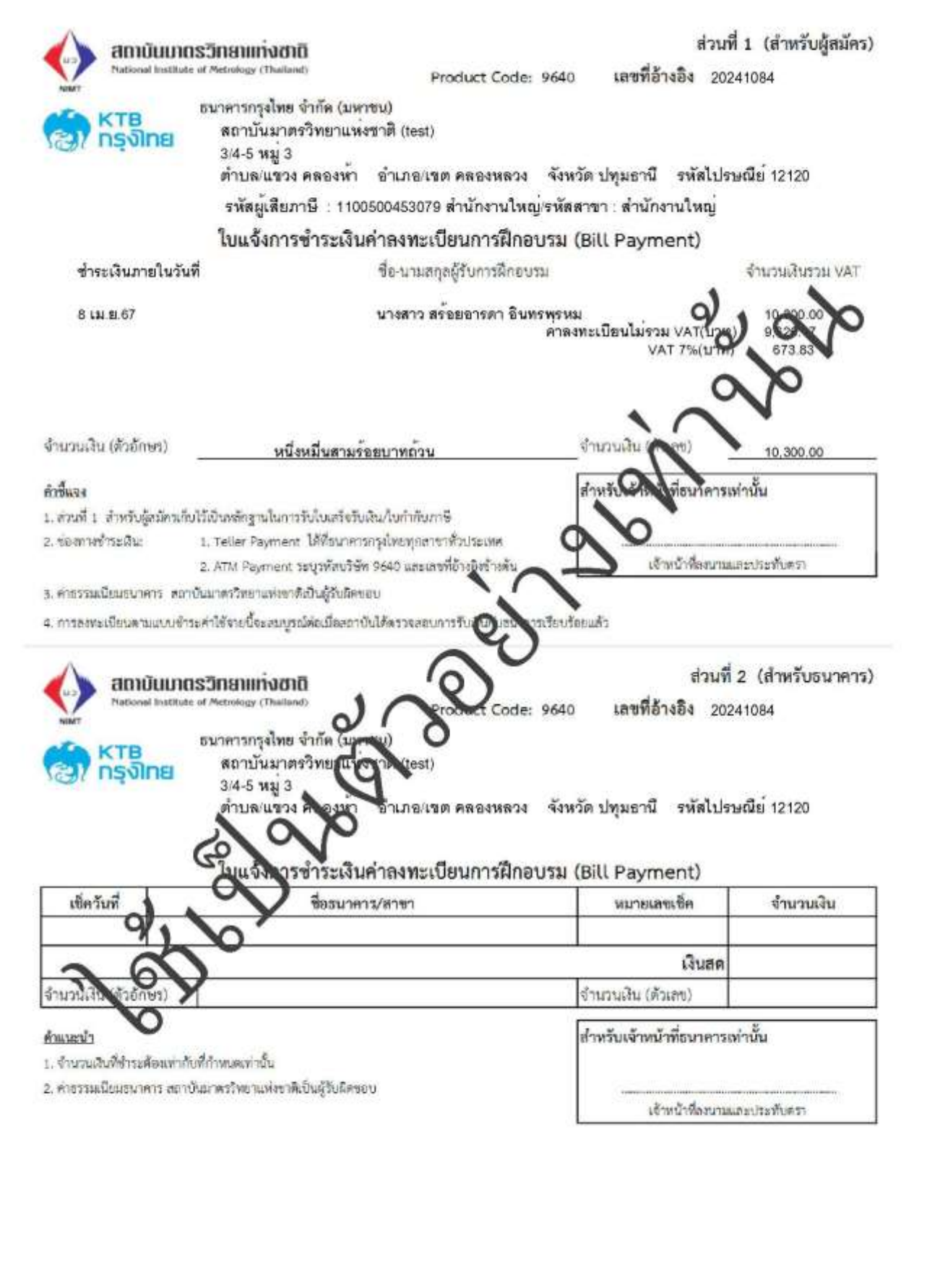

#### - ใบสมัครฝึกอบรม

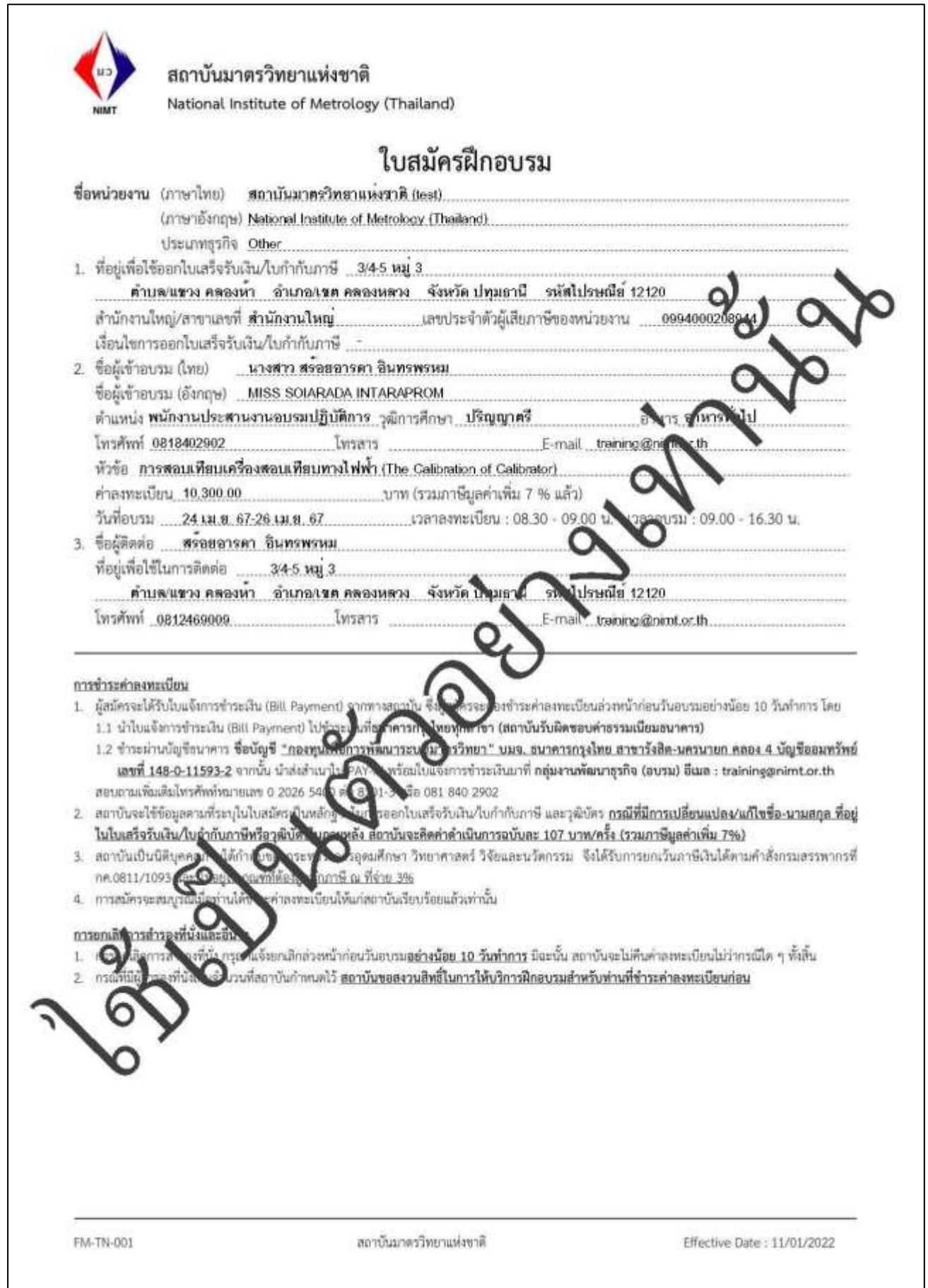

#### - รายละเอียดหลักสูตร ที่ลงทะเบียนฝึกอบรม

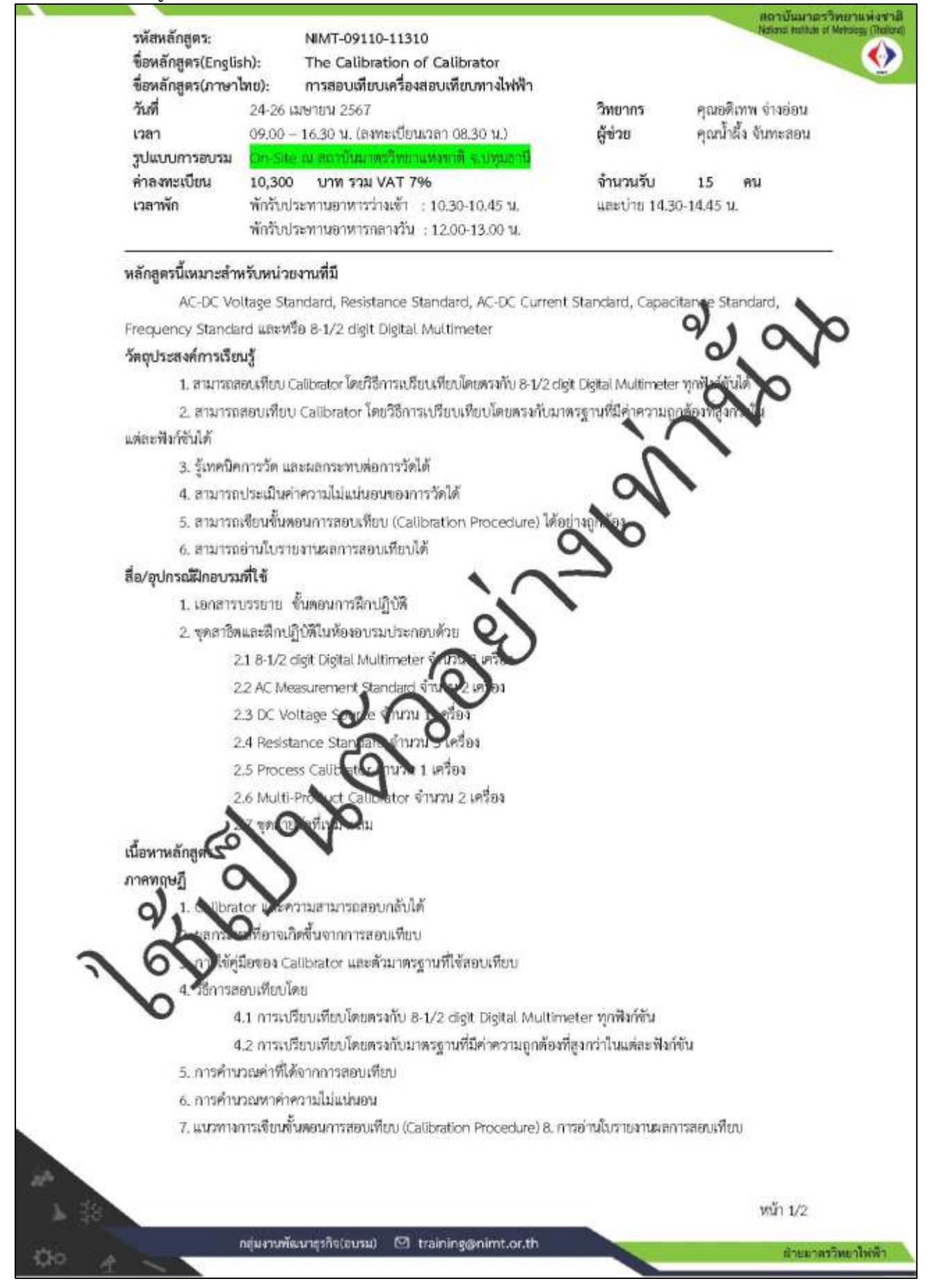

#### 7. การแจ้งการชำระค่าธรรมเนียม

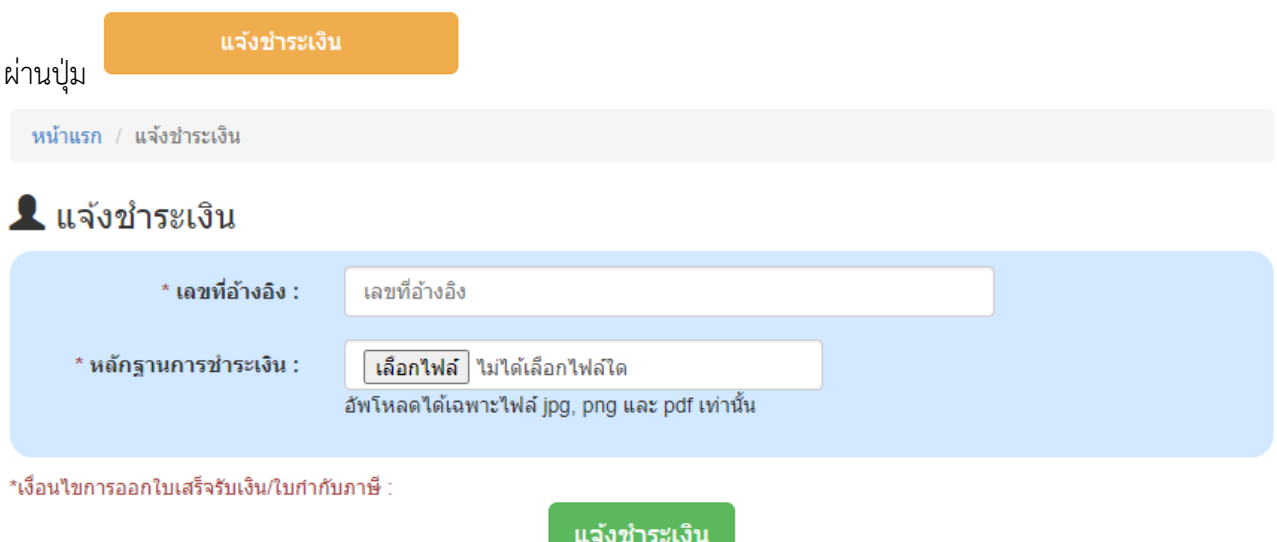

#### หรือ

E-mail : training@nimt.or.th โดยตอบกลับข้อความแจ้งยืนยันการลงทะเบียน และกรุณาการชำระเงินหลักสูตรฯ

### **ตัวอย่างหลักฐาน Pay in**

์ ใบรับฝากเงินและใบเสร็จรับเงิน เน้นขอหมายเลขหลังคำว่า CR ให้ชัดเจนเพื่อนำไปตรวจสอบการทำรายการ

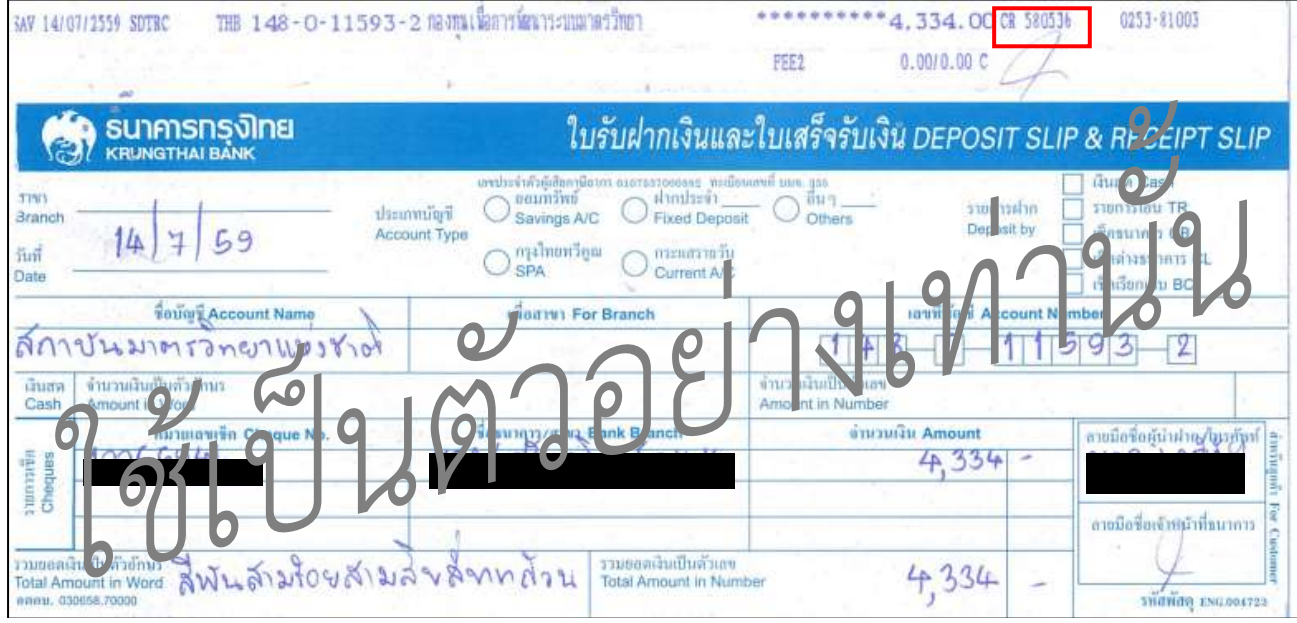

หรือ หลักฐานการโอนผ่าน Application ธนาคารกรุงไทยเท่านั้น 8. เจ้าหน้าที่ทำการบันทึกการชำระค่าธรรมเนียม ระยะเวลา 5 วันทำการ

เมื่อทำการบันทึก ระบบมีการส่ง E-mail อัตโนมัติตอบกลับแจ้งยืนยันได้รับการชำระค่าลงทะเบียน

- ซึ่งมีการแจ้งรายละเอียด เพื่อให้ผู้รับบริการมีความสะดวกให้การเข้าอบรม ดังนี้
- รายละเอียดหลักสูตรส าหรับเตรียมตัวก่อนการเข้าอบรม
- แผนที่และการเดินทางมายังสถาบันมาตรวิทยาแห่งชาติ
- มีบริการรถรับ-ส่ง สำหรับอำนวยความสะดวกในการเดินทาง ณ วันอบรม

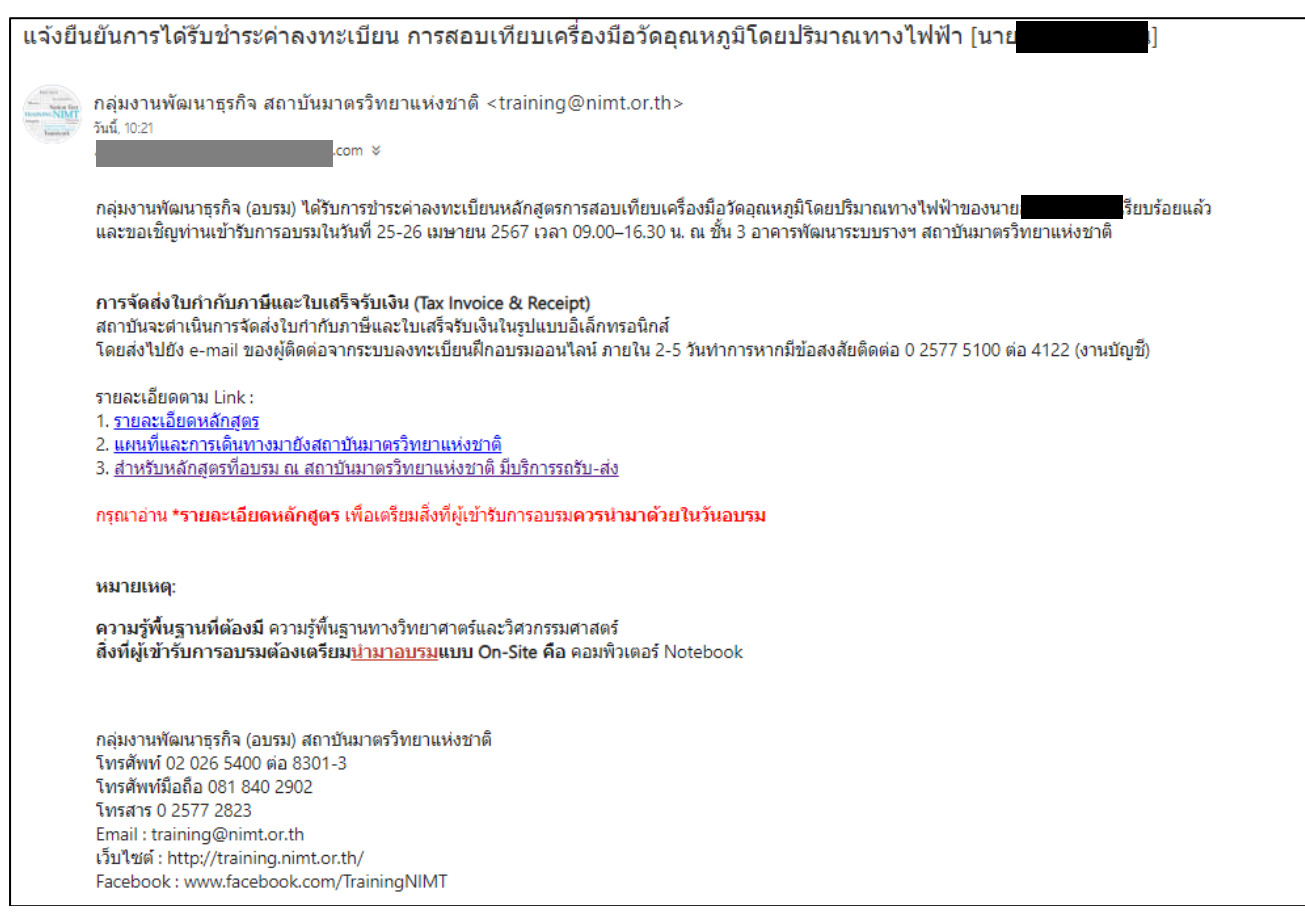

\* รายละเอียดการจัดส่งใบกำกับภาษีและใบเสร็จรับเงินในรูปแบบอิเล็กทรอนิกส์ ติดตามเอกสารกับทางงานบัญชี โดยตรง

9. ใบกำกับภาษีและใบเสร็จรับเงิน

- การแก้ไขใบกำกับภาษีและใบเสร็จรับเงิน (ภายในเดือน) หลังจากมีการจัดส่งให้ท่านผ่านทาง E-mail แล้วนั้น ต้อง เสียค่าดำเนินการ 107 บาท

- การแก้ไขใบกำกับภาษีและใบเสร็จรับเงิน (ข้ามเดือน) สถาบัน<mark>ไม่สามารถแก้ไข</mark>ใบกำกับภาษีและใบเสร็จรับเงินให้ ท่าน เนื่องจากสถาบันมาตรวิทยาแห่งชาติมีการใช้ระบบในรูปแบบอิเล็กทรอนิกส์ที่มีการเชื่อมกับทางกรมสรรพากร จึง ไม่สามารถด าเนินการแก้ไขข้ามเดือนให้กับท่านได้

10. กฎหมายหรือพรบ.ที่เกี่ยวข้อง

เพื่อน าไปประกอบการใช้อื่น ๆ มีการจัดส่งผ่าน E-mail ท่านสามารถพิมพ์เอกสารที่เกี่ยวข้องได้ ดังนี้

- ค าสั่งกรมสรรพากรที่ กค 0811/1093

- พระราชบัญญัติพัฒนาระบบมาตรวิทยาแห่งชาติ (ฉบับที่ 2) พ.ศ. 2559

- ภ.พ. 20

11. หากมีคำถามหรือข้อสงสัยติดต่อ

ส่วนงานที่รับผิดชอบ : กลุ่มงานพัฒนาธุรกิจ (อบรม) สถาบันมาตรวิทยาแห่งชาติ

โทรศัพท์ 02 026 5400 ต่อ 8301-3 หรือ โทรศัพท์มือถือ 081 840 2902

เวลา 08.00 – 16.30 น. (ยกเว้นวันหยุดราชการและวันหยุดนักขัตฤกษ์)